## **Poste informatique ruche 1074\*620/930\*730**

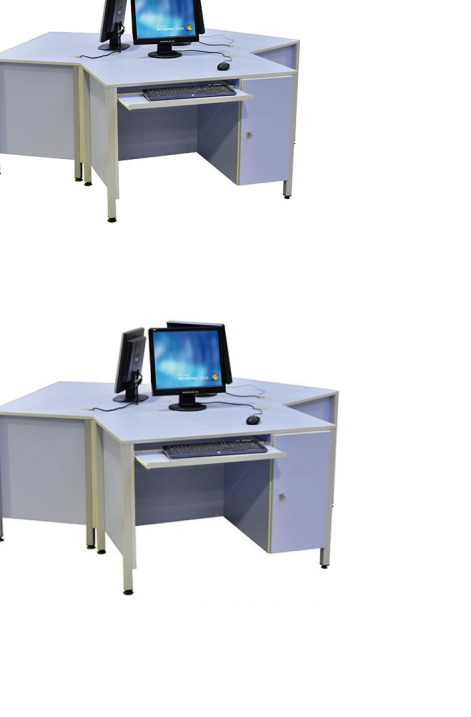

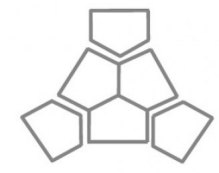

4 Côtés de 620 mm permettent d'associer les tables...

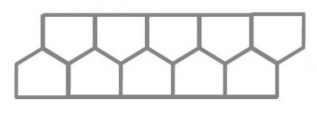

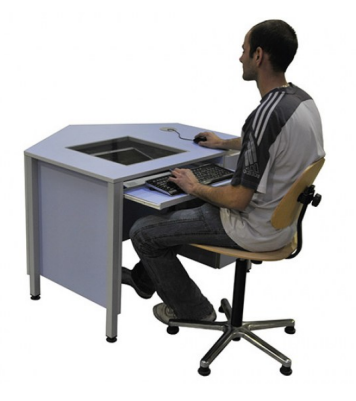

Coloris des panneaux mélaminés et de la structure selon palette RAL à choisir lors de la commande !

Note : Pas noté **Prix** Prix ??TTC : 573,75 € [Poser une question sur ce produit](https://www.biolab.fr/index.php?option=com_virtuemart&view=productdetails&task=askquestion&virtuemart_product_id=23283&virtuemart_category_id=388&tmpl=component)

Description du produit

## **LES TABLES INFORMATIQUES DE LA GAMME "APIS"**

- Concept Original de Plateau Offrant de Multiples Solutions d'Agencement
- Modèle Compact et Robuste
- Moniteur Extérieur ou Intégré

Plateau en Mélaminé Haute Densité de 19 mm d'épaisseur.

Chants PVC antichoc, rigides de forte épaisseur.

Piètements en Tube d'acier carré de 35 x 35 mm, revêtu de peinture époxy; équipés de roulettes ou de vérins de mise à niveau, au choix.

Une tablette porte clavier extractible...sa taille permet de manipuler la souris à côté du clavier.

Plateau sans débordement permettant la juxtaposition et la modularité des tables entre elles pour constituer des linéaires ou dispositions dos à dos.

Des passages de câbles nécessaires sur le plateau et à l'intérieur du meuble sont prévus.

Sur les modèles à écran intégré, une fenêtre transparente en verre Securit est réservée à l'emplacement du moniteur. Le dispositif de fixation de l'écran sous plateau, permet de régler la position du moniteur.

## Peinture Epoxy. **Coloris du plateau et de la structure selon palette RAL à choisir lors de la commande !**

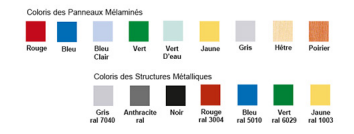

## **Commentaires des clients**

Il n'y a pas encore de commentaire sur ce produit.